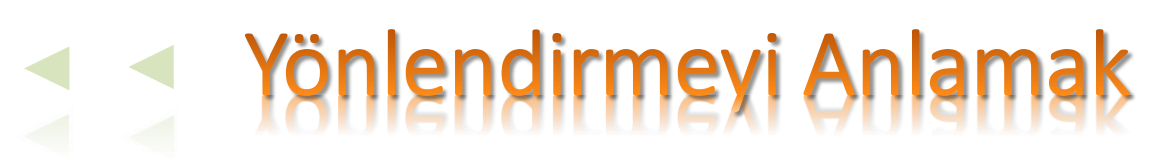

Öğr.Gör.Erkan HÜRNALI

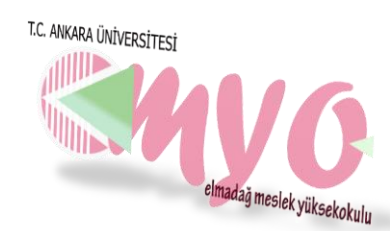

#### MVC'yi Hatırlayalım

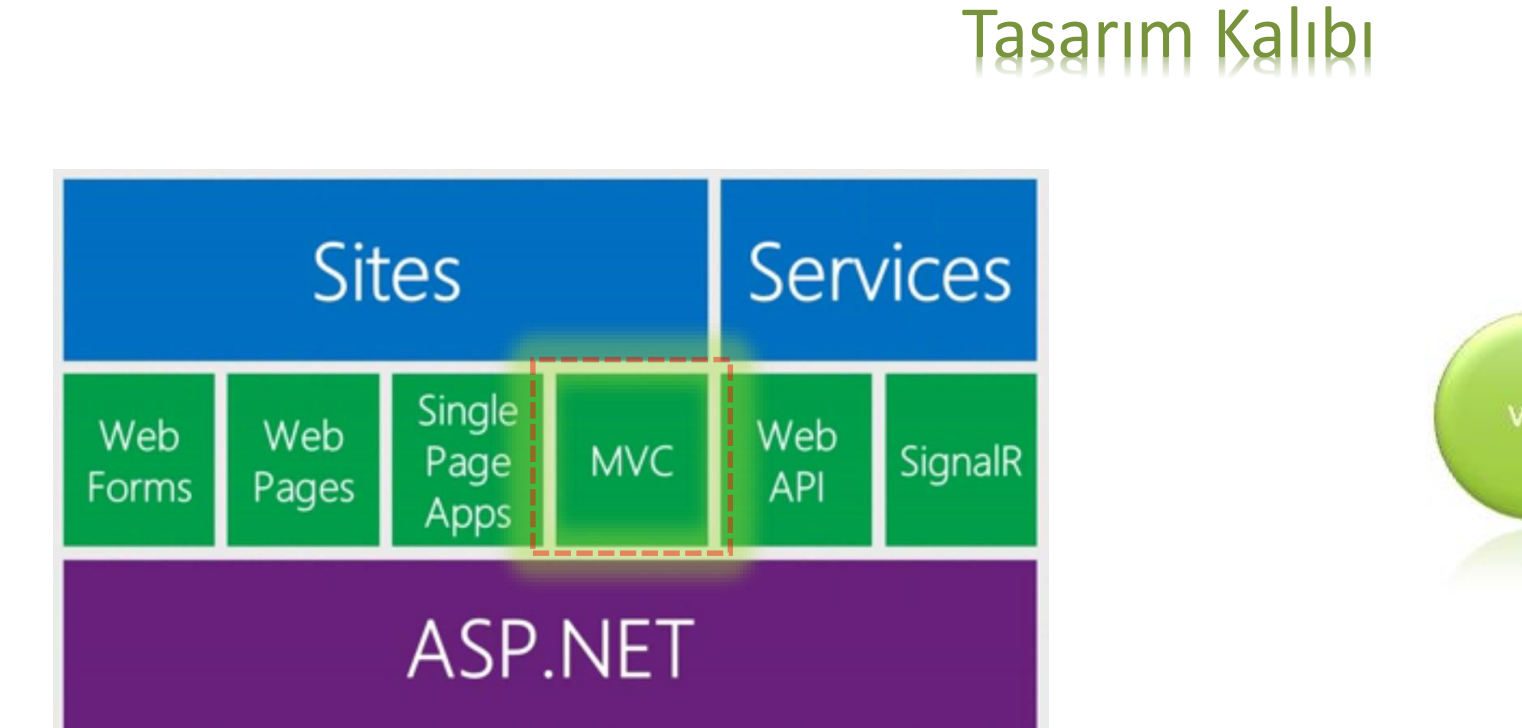

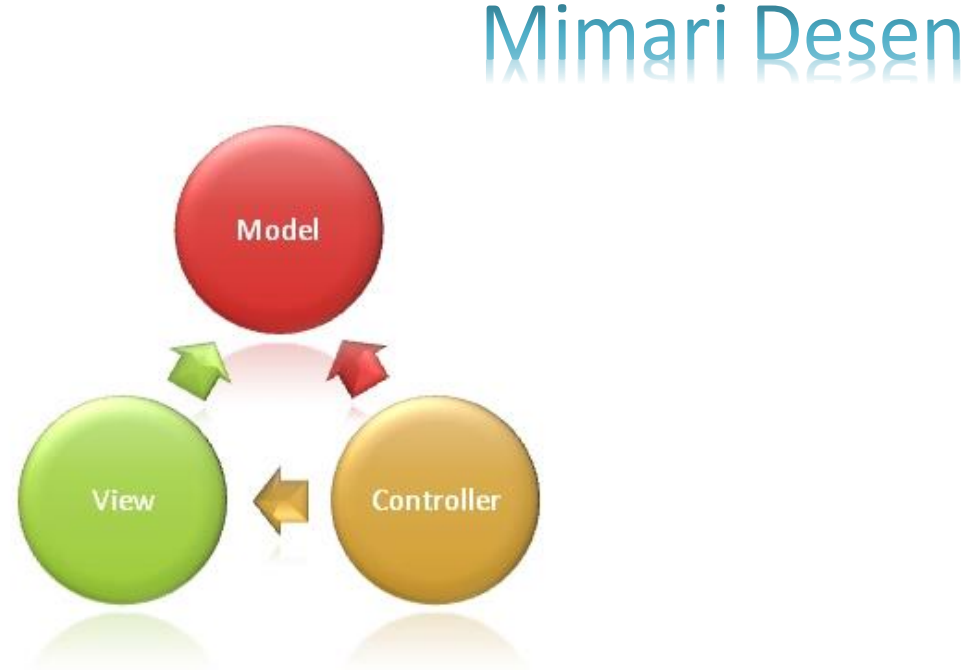

#### Programlama Modeli

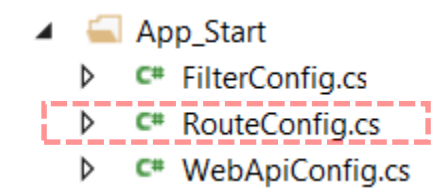

```
public static void RegisterRoutes(RouteCollection routes)
   routes.IgnoreRoute("{resource}.axd/{*pathInfo}");
   routes.MapRoute(
        name: "Default",
        url: "{controller}/{action}/{id}",
        defaults: new { controller = "Home", action = "Index", id = UrlParameter Optional }
    \mathbf{E}
```

```
\prime\prime// GET: /MerhabaDunya/Hosgeldin/
0 references
public string Hosgeldin(string adi, int kacinci)
    return string.Format("Merhaba {0}, sitemize {1}. kez hoșgeldin :) ", adi, kacinci);
€
```
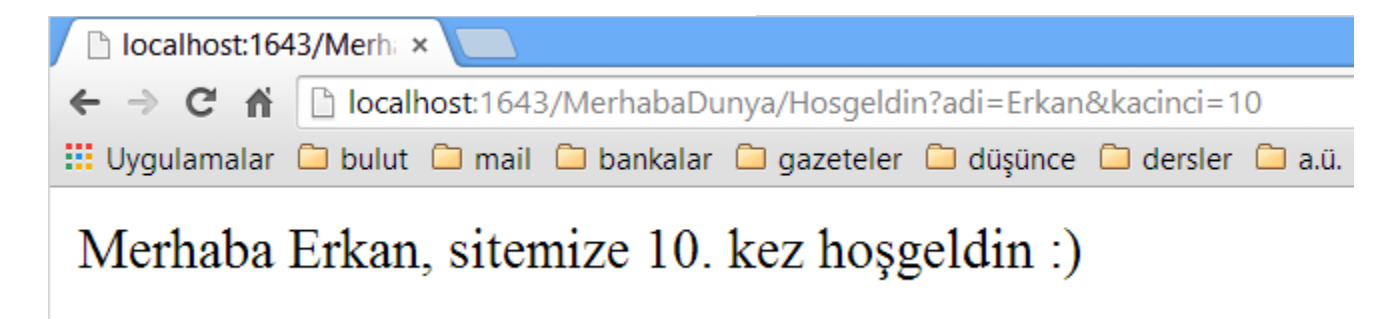

```
\prime\prime// GET: /MerhabaDunya/Hosgeldin/
0 references
public string Hosgeldin(string adi, int kacinci)
    return string.Format("Merhaba {0}, sitemize {1}. kez hoșgeldin :) ", adi, kacinci);
€
```
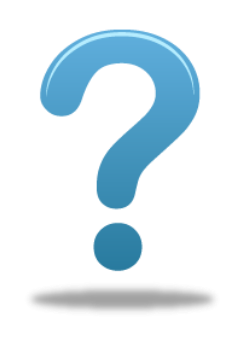

}

public string Hosgeldin(string adi, int kacinci)

return HttpUtility.HtmlEncode("Merhaba " + adi + ", sitemize " + kacinci + ". kez hoșgeldin :) ");

Request.QueryString[""];

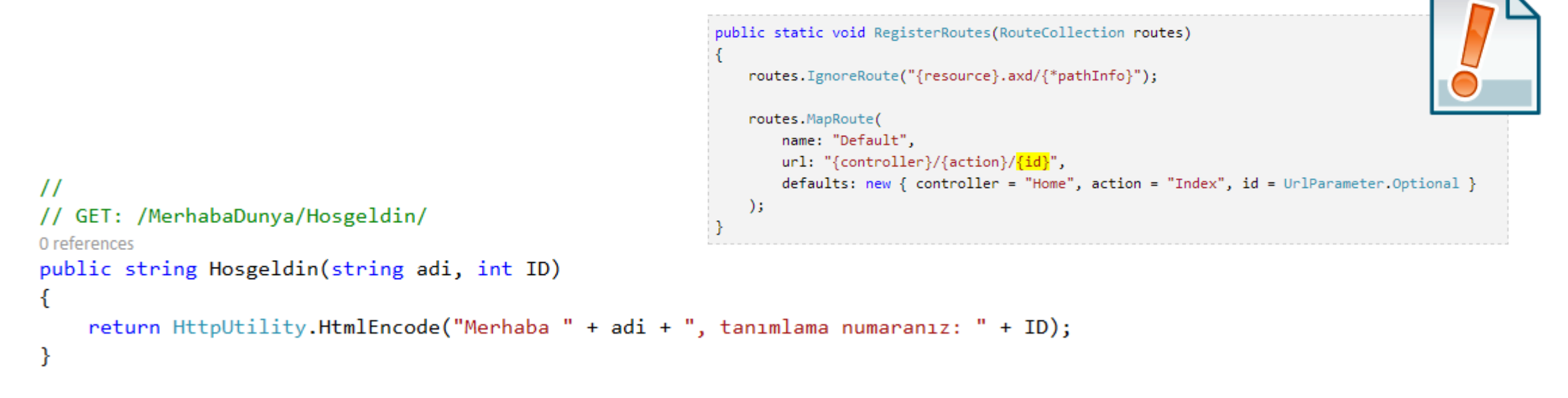

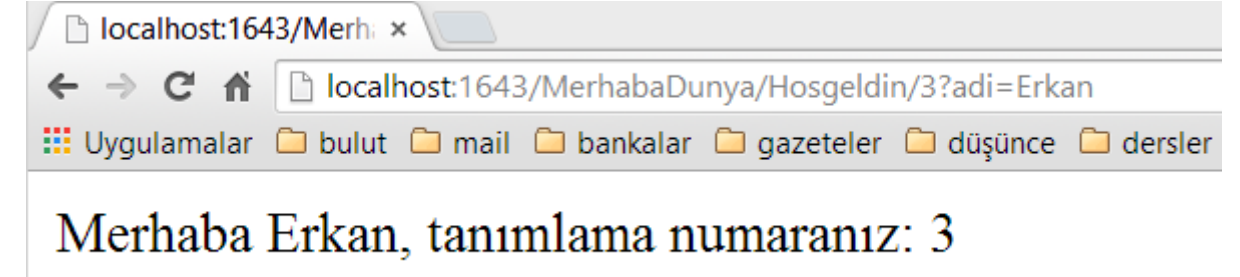

```
public class RouteConfig
   \mathcal{A}public static void RegisterRoutes(RouteCollection routes)
        {
           routes.IgnoreRoute("{resource}.axd/{*pathInfo}");
           routes.MapRoute(
               name: "Default",
               url: "{controller}/{action}/{id}",
               defaults: new { controller = "Home", action = "Index", id = UrlParameter.Optional }
           );
                                                                         localhost:1643/Merhax
           routes.MapRoute(
               name: "Merhaba",
                                                                        \leftarrow \rightarrow \mathbf{C} \mathbf{\hat{n}} \Box localhost:1643/MerhabaDunya/Hosgeldin/Erkan/3/
               url: "{controller}/{action}/{adi}/{id}
           );
                                                                        Uygulamalar i bulut i mail i bankalar i gazeteler i düşünce i dersler
        }
   }Merhaba Erkan, tanımlama numaranız: 3
```
#### Havada Kalmasın &

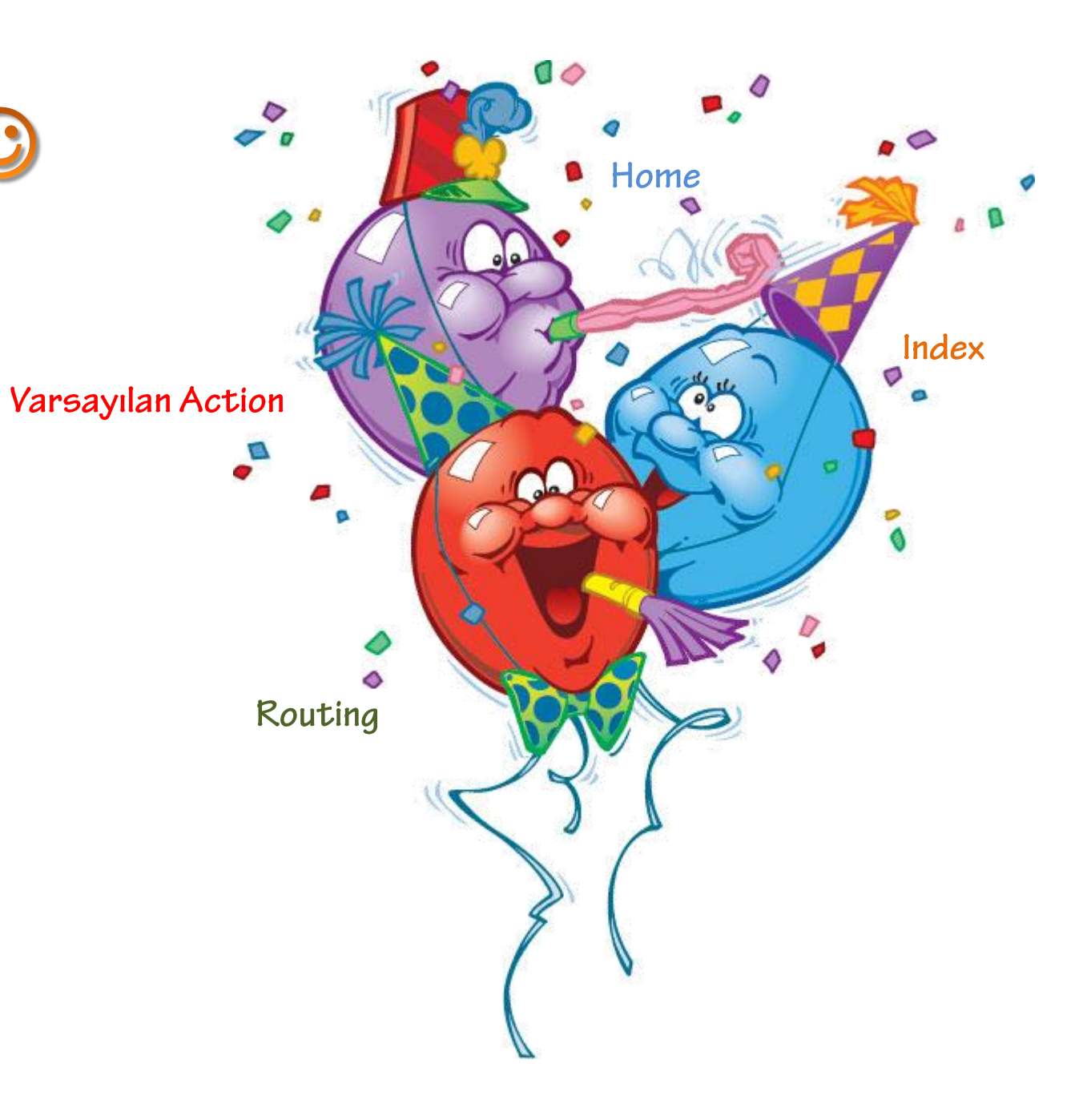

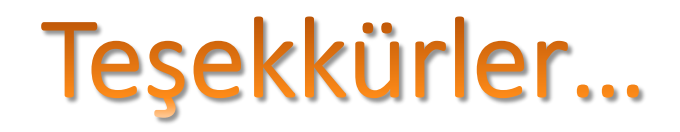

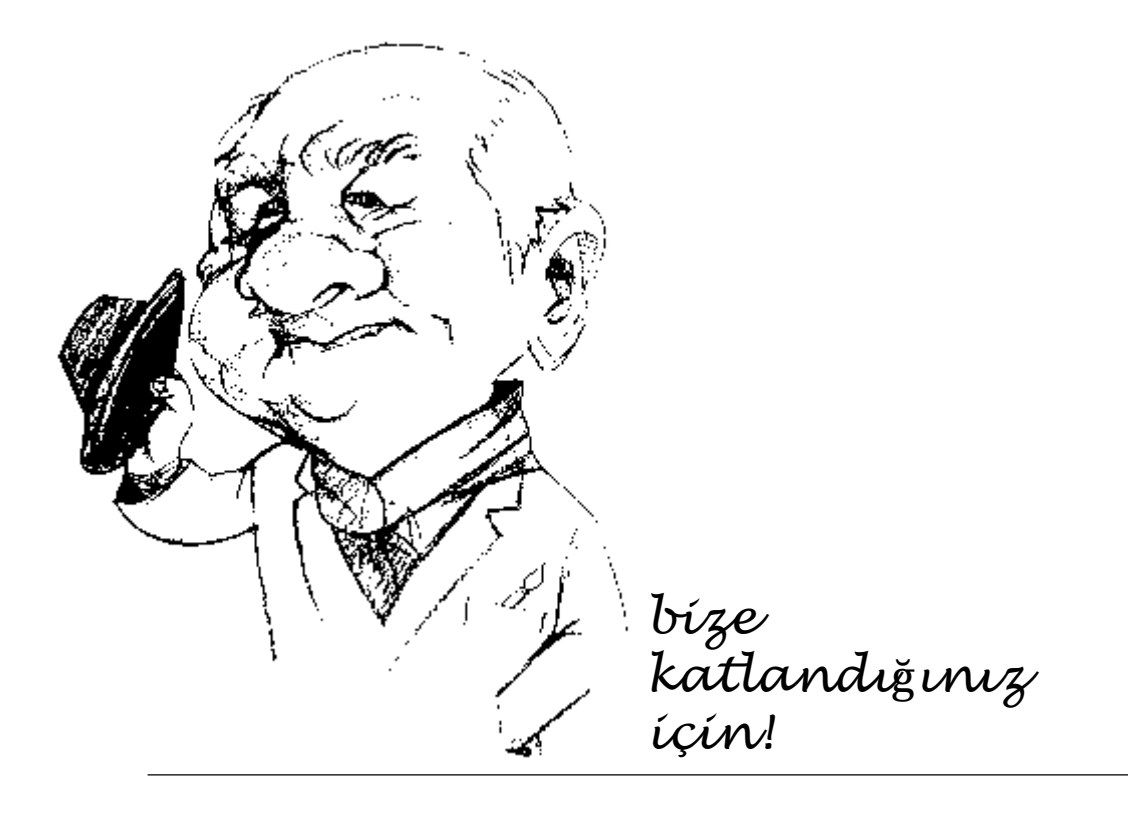